## 季節のグリーティングカードを LINE で送る

<https://www.youtube.com/watch?v=L1f4jIKSCwE>

## アンドロイド編

Google 検索部分に『みてみ TV』と、入力する→【みてみ TV】が開く→送りたい動画

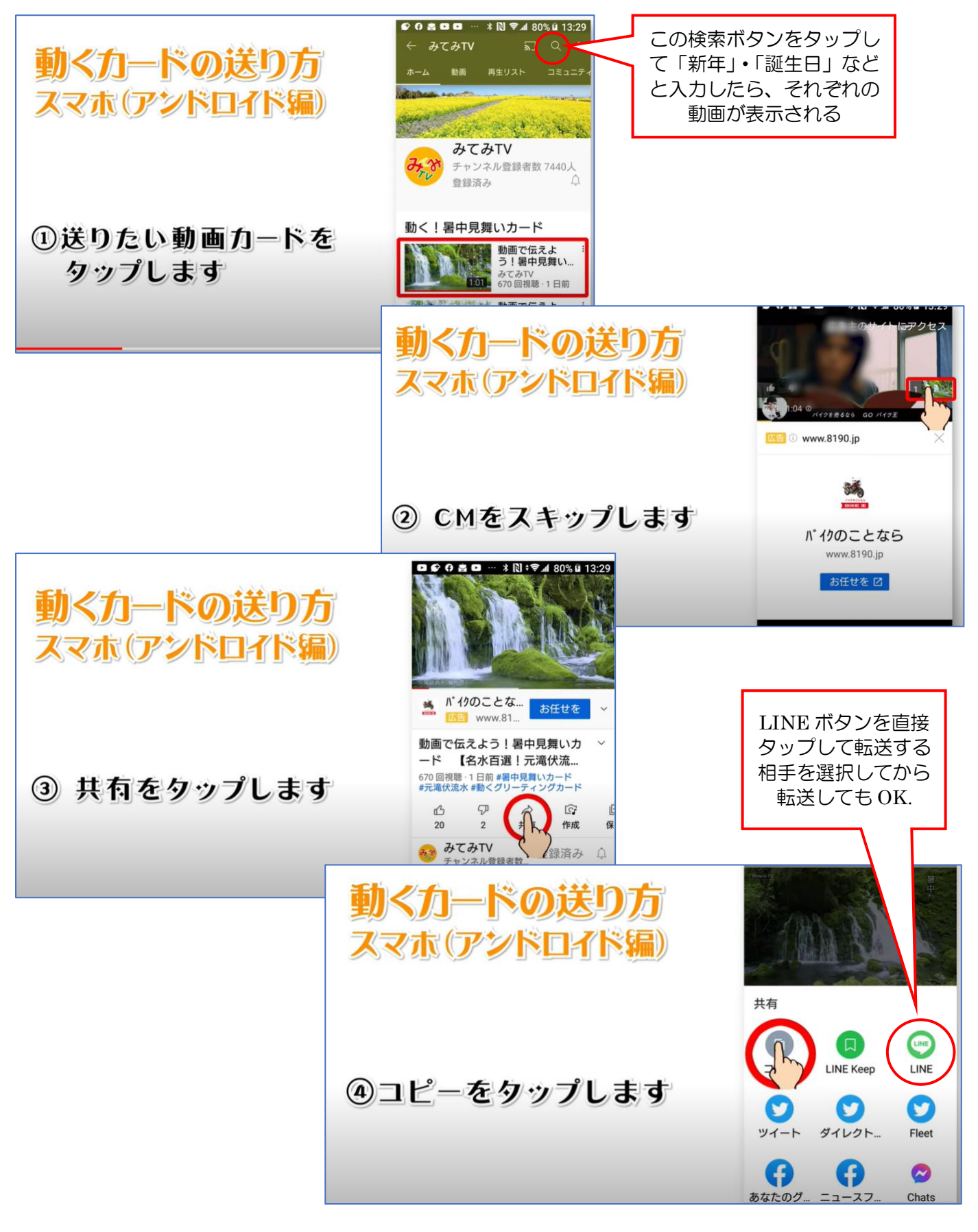

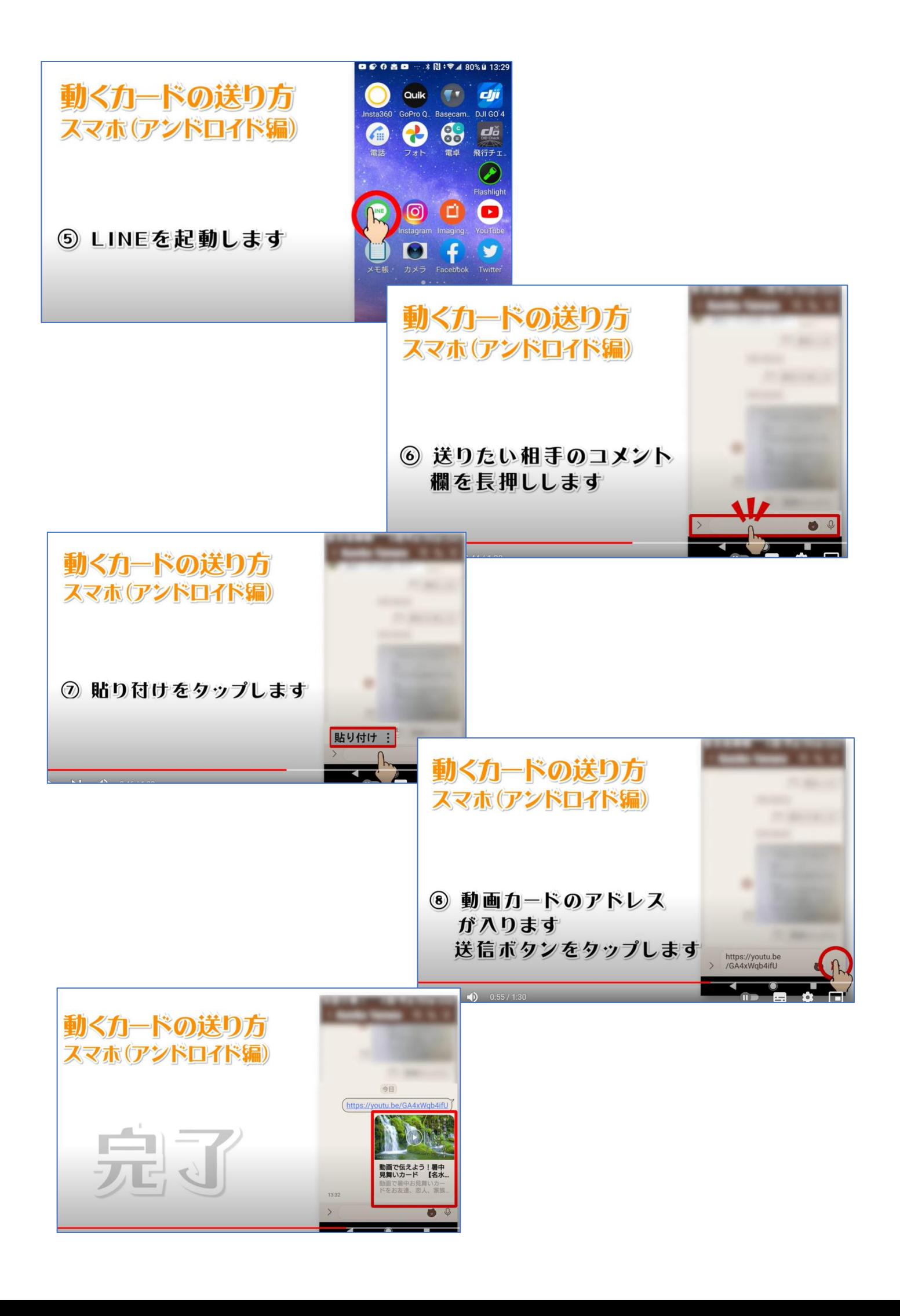